# Aplicações de integrais: cálculo de volumes

Prof. Adriano Barbosa

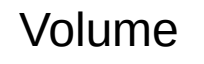

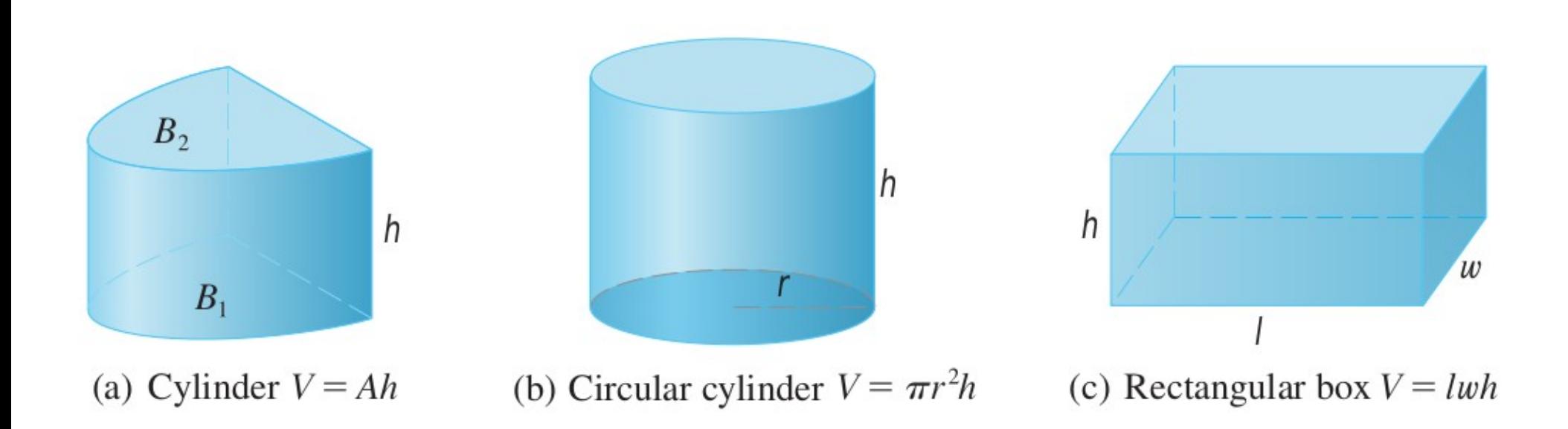

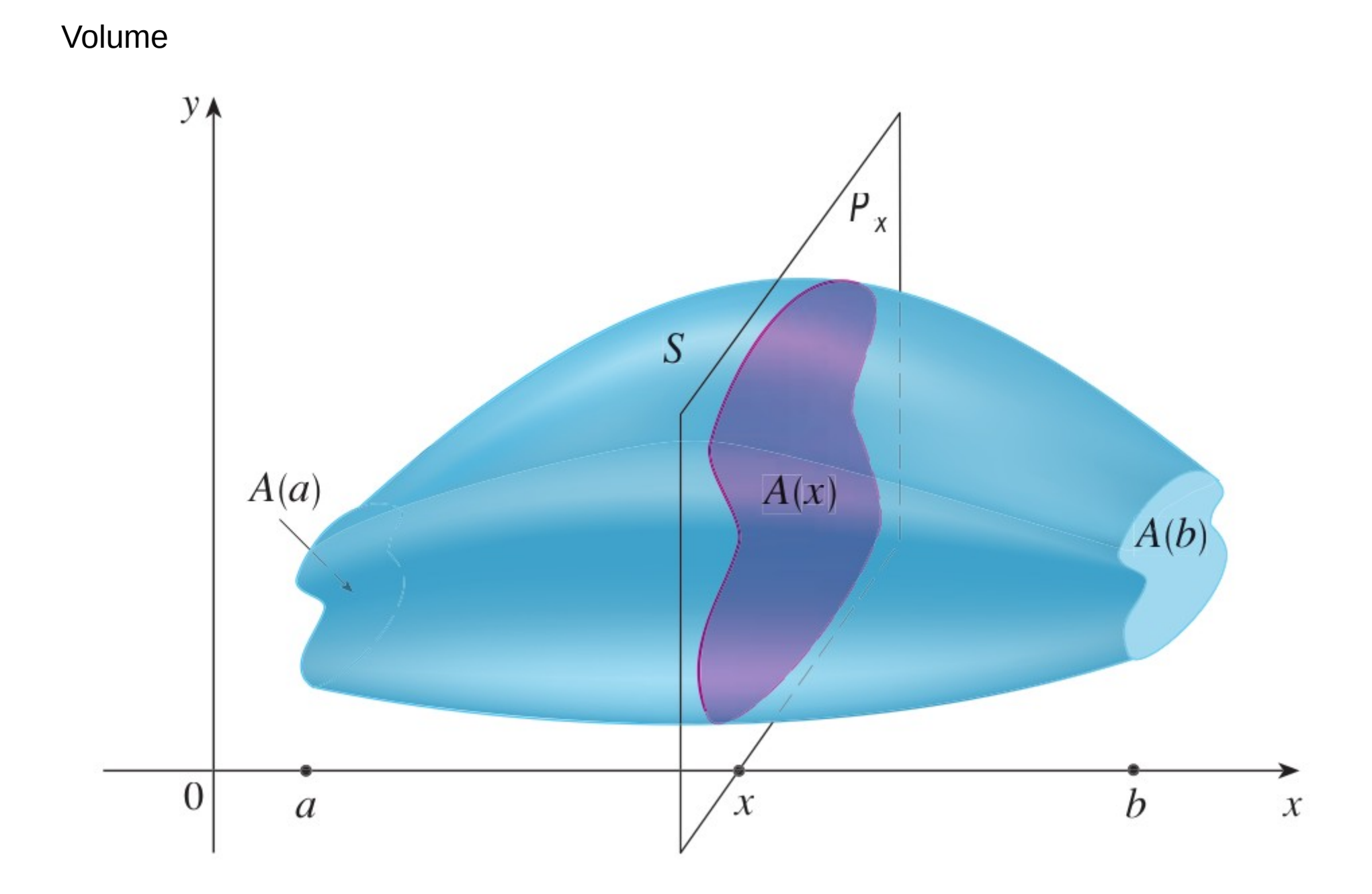

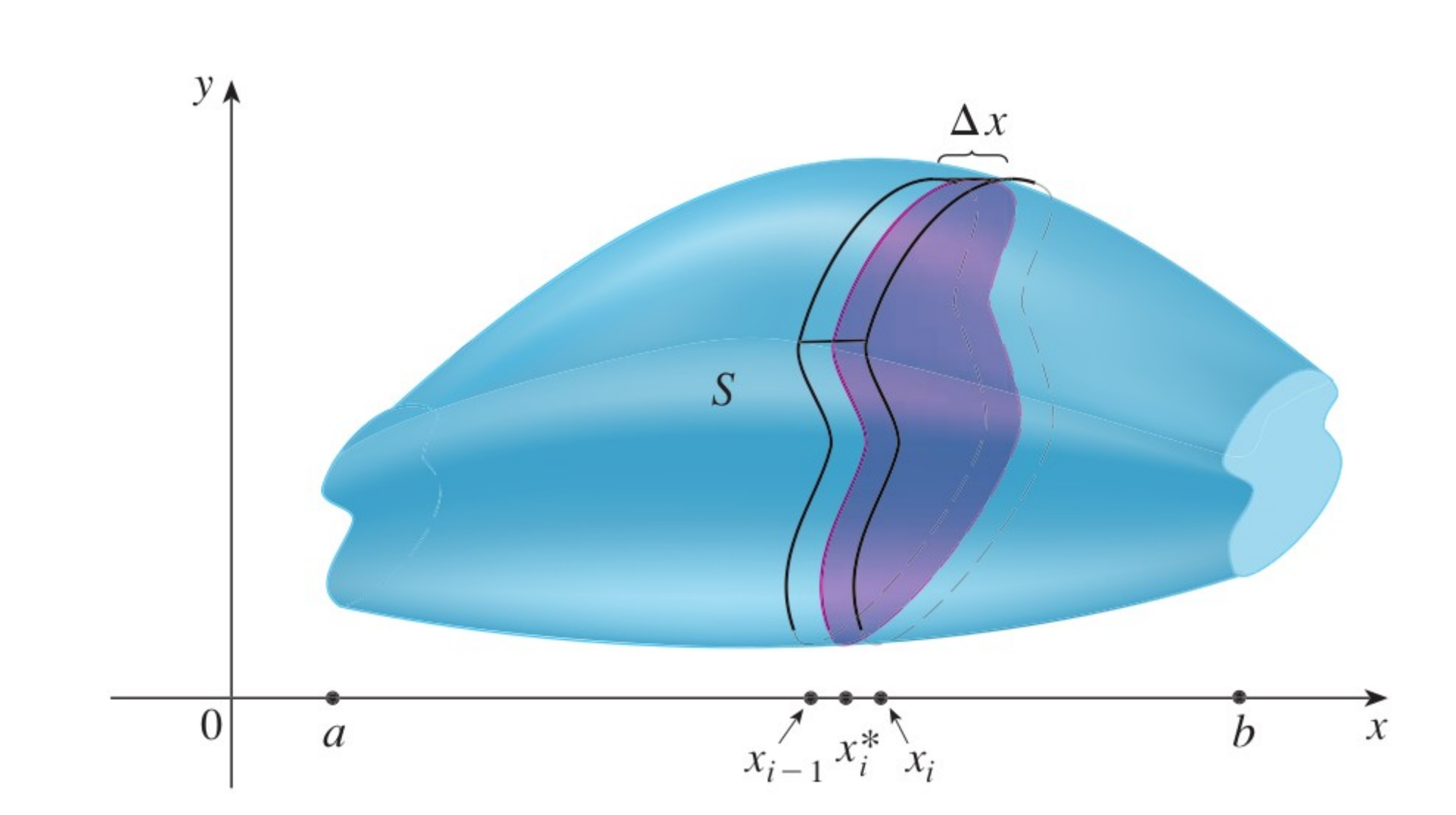

## Volume

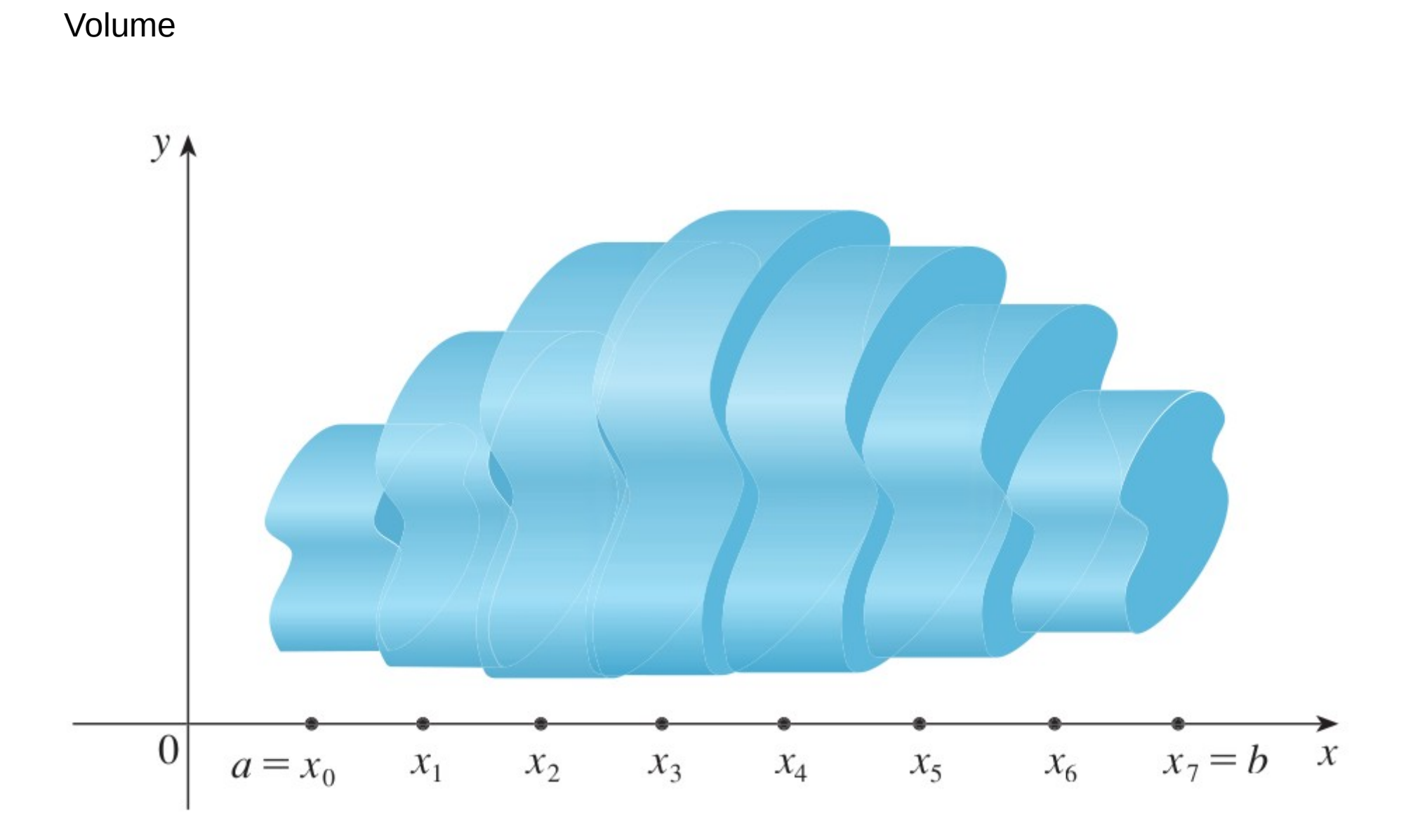

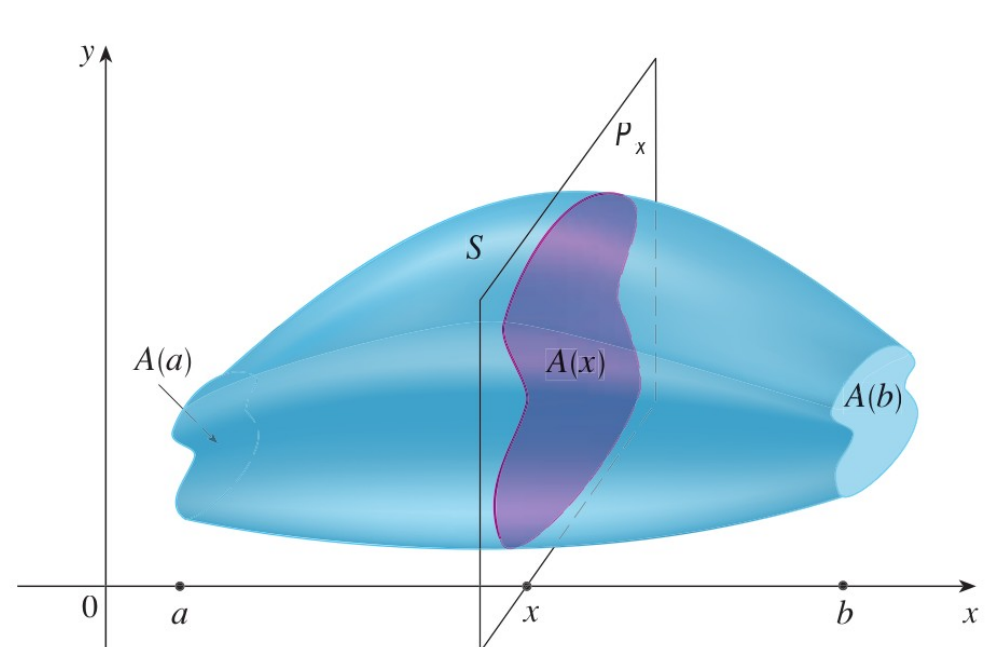

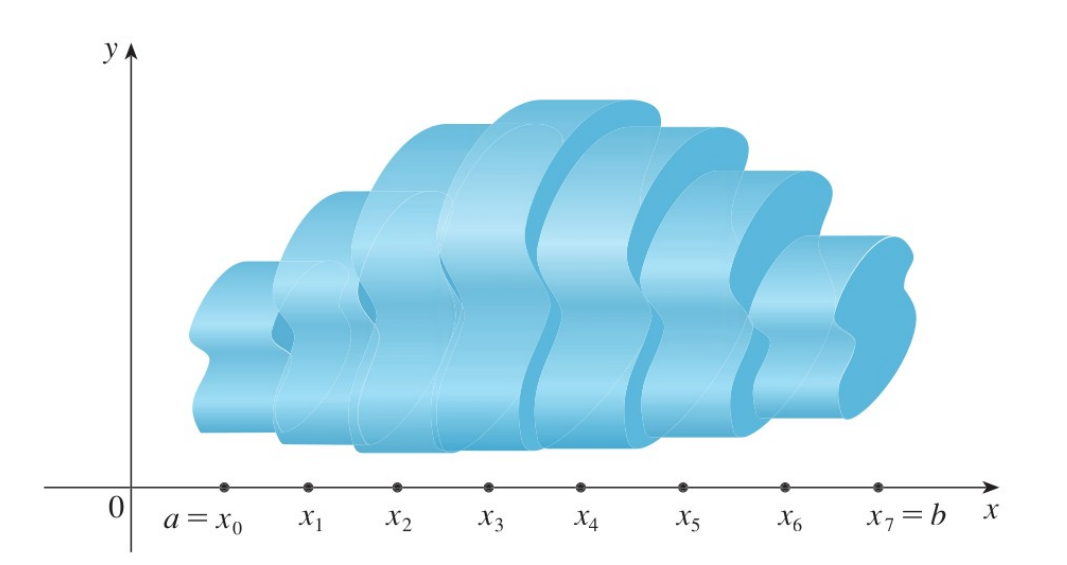

 $V(S_i) \approx A(x_i^*) \Delta x$ 

## Volume

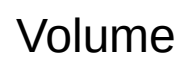

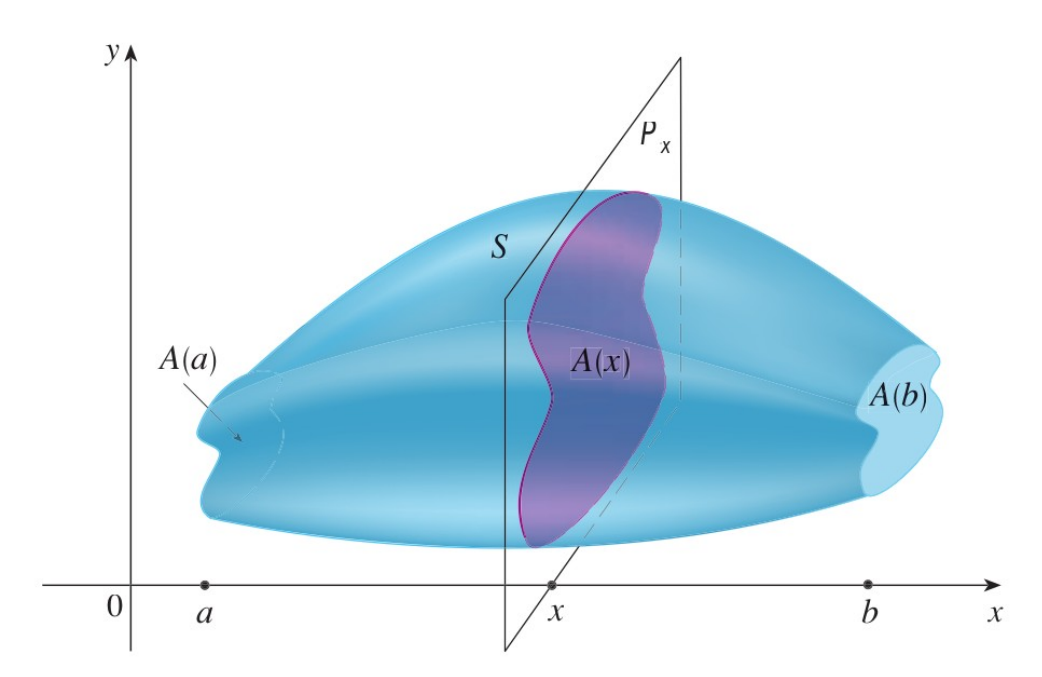

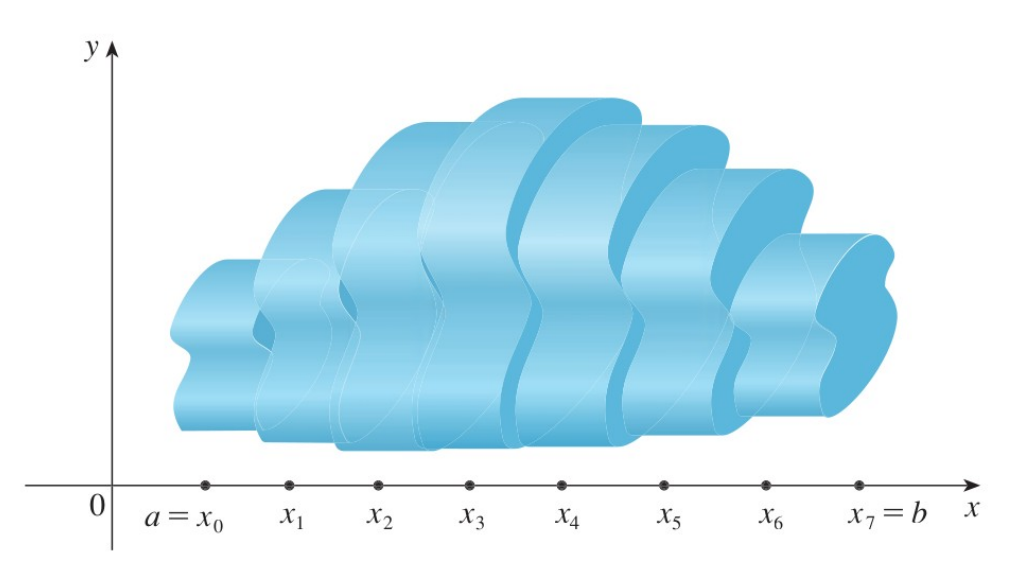

 $V(S_i) \approx A(x_i^*) \Delta x$ 

$$
V \approx \sum_{i=1}^{n} A(x_i^*) \, \Delta x
$$

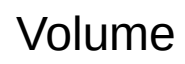

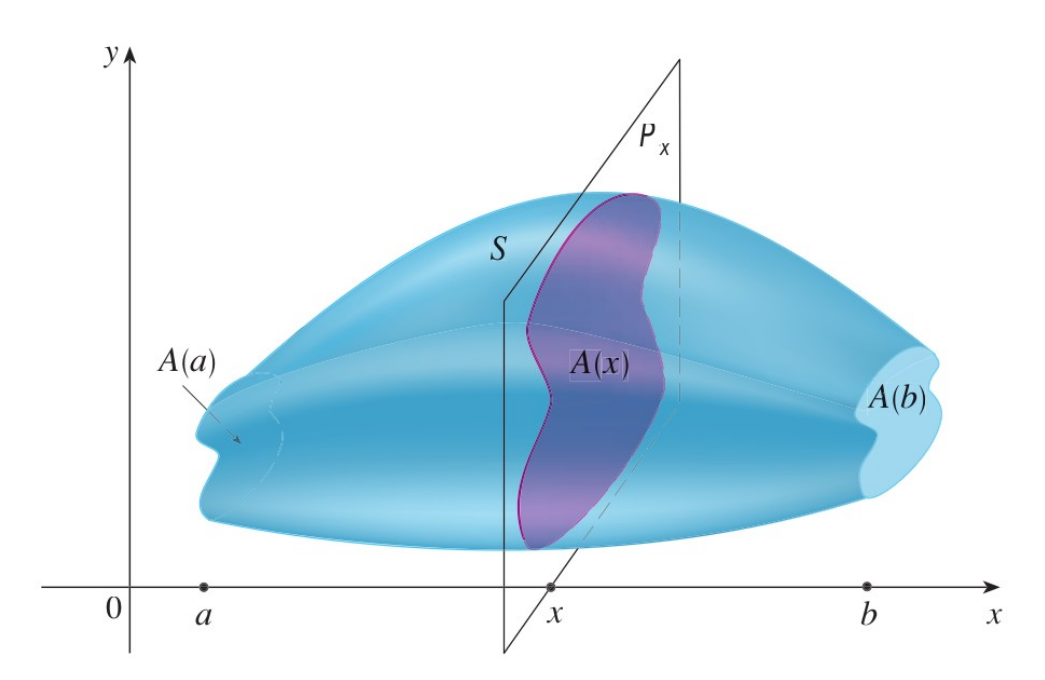

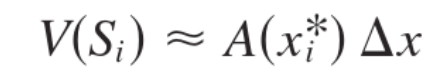

$$
V \approx \sum_{i=1}^{n} A(x_i^*) \Delta x
$$

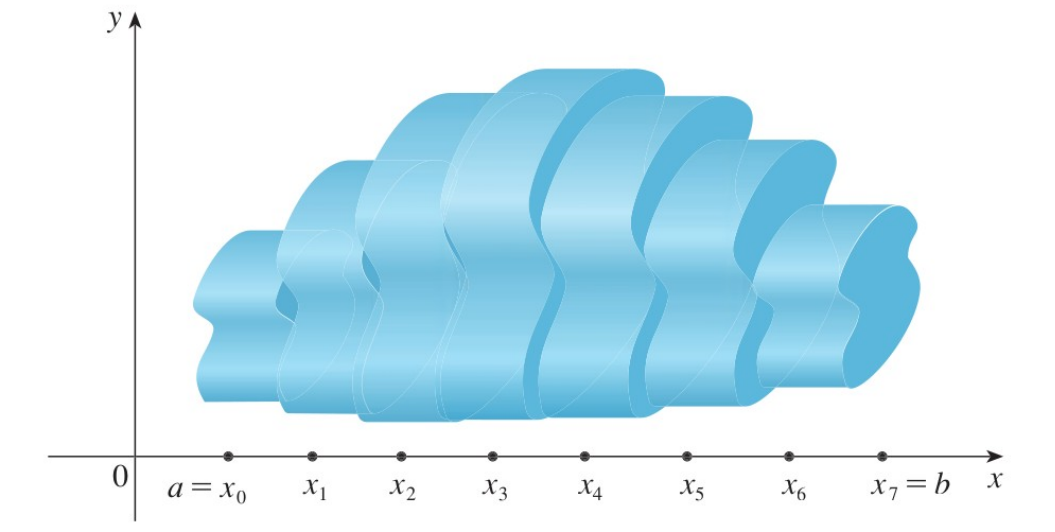

$$
V = \lim_{n \to \infty} \sum_{i=1}^{n} A(x_i^*) \Delta x = \int_a^b A(x) dx
$$

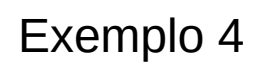

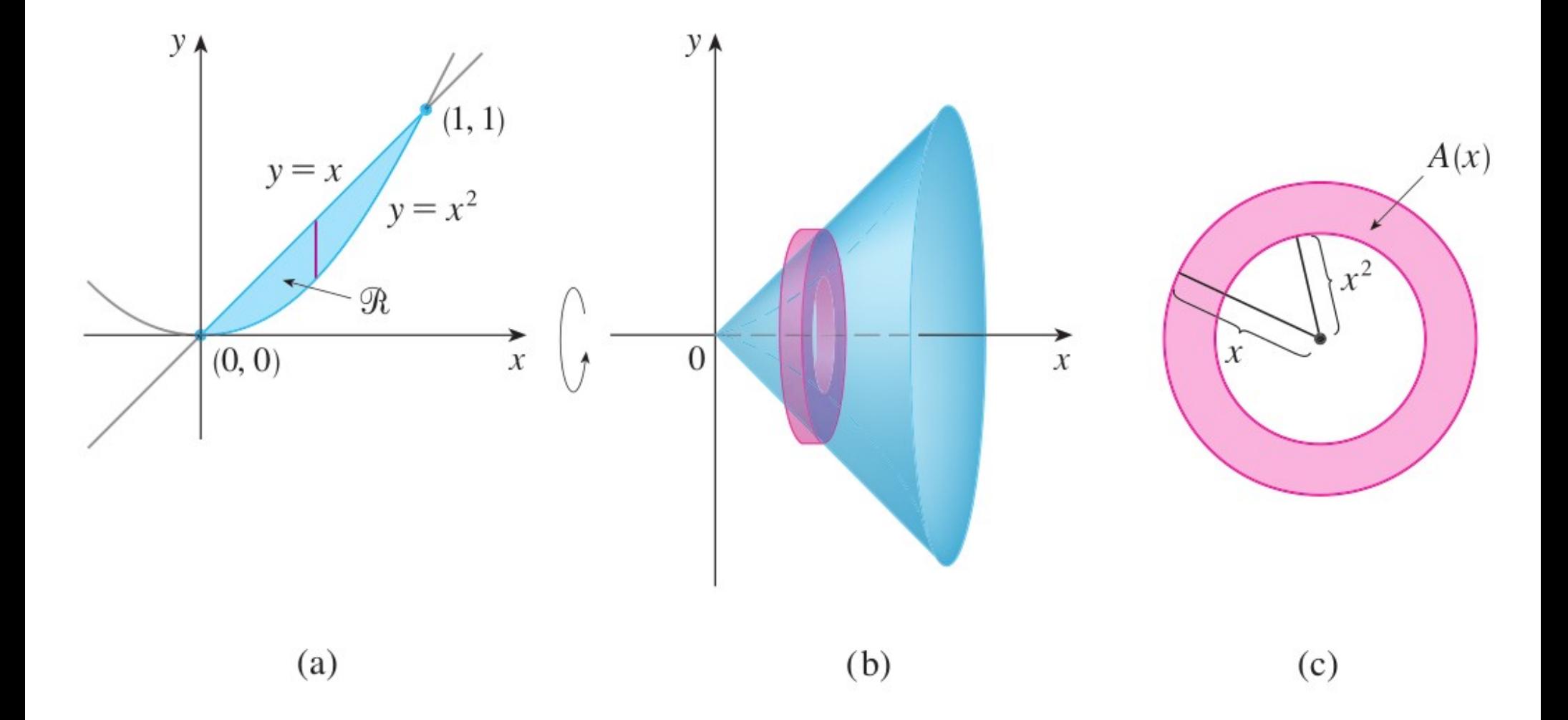

### Exemplo 6

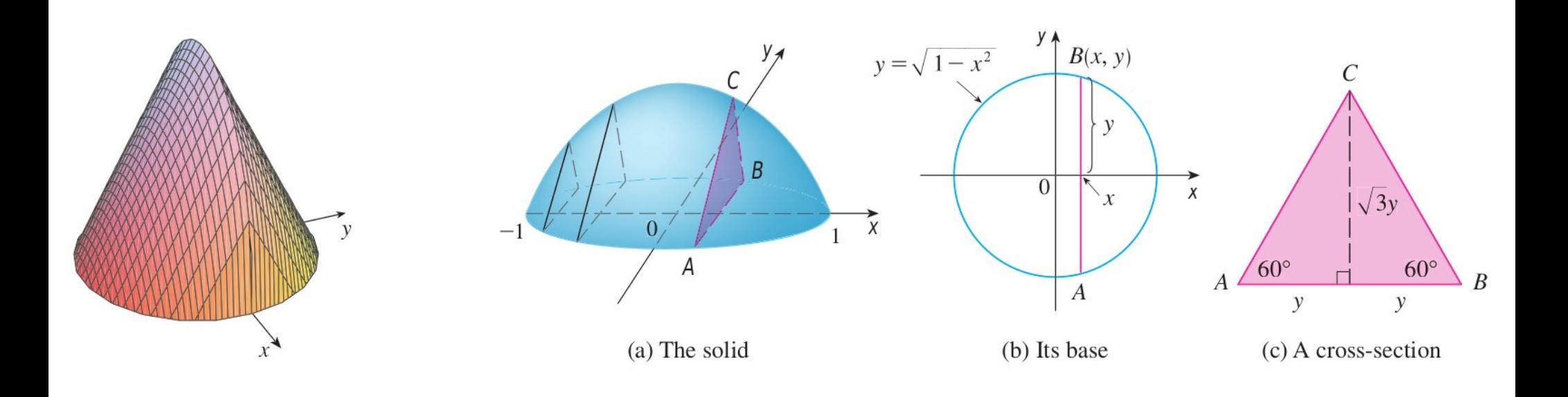

### Exemplo 4

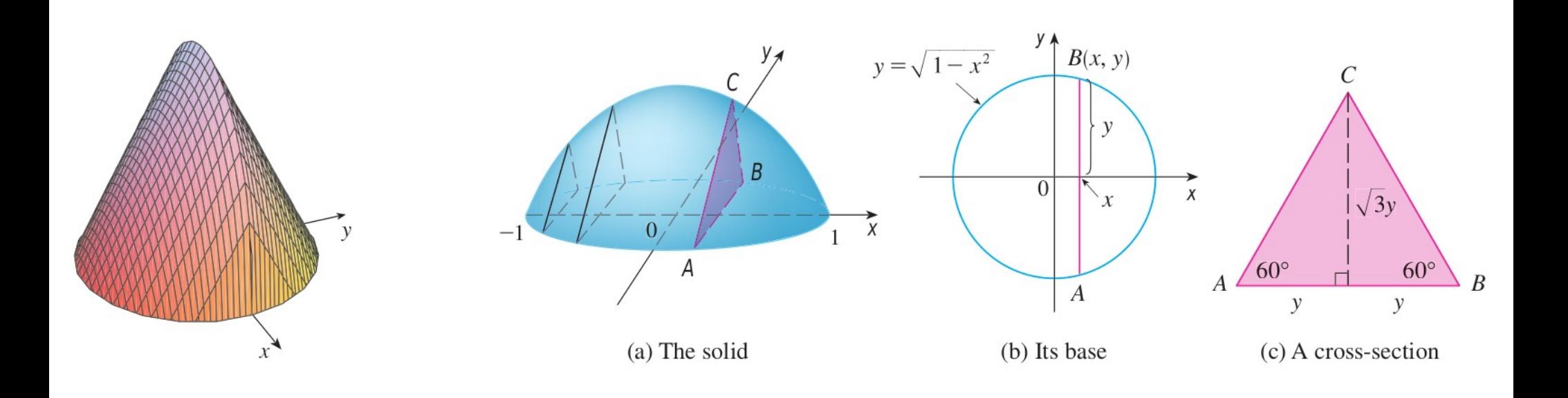